# STA-21 SUPPLY TECH USER GUIDE

NCMIS Program Office July 2019

How to create a STA-21 authorization voucher

# **Table of Contents**

| Navy College Management Information System (NCMIS) | 2  |
|----------------------------------------------------|----|
| I. Access to NCMIS                                 | 2  |
| II. Create a STA-21 Voucher in NCMIS               | 3  |
| III. Form 1164 (Reimbursement Request)             | 8  |
| IV. Amending Authorized Vouchers                   | 9  |
| V. Grades                                          | 10 |
| VII. Important Reminders                           | 11 |
| STA-21 funding limits:                             | 11 |
| Fees:                                              | 11 |
| Enter Vouchers in Term Order                       | 11 |
| NCMIS Access                                       | 11 |

# Navy College Management Information System (NCMIS)

https://voled.training.navy.mil/tuition/shared/common/home.html#nbb

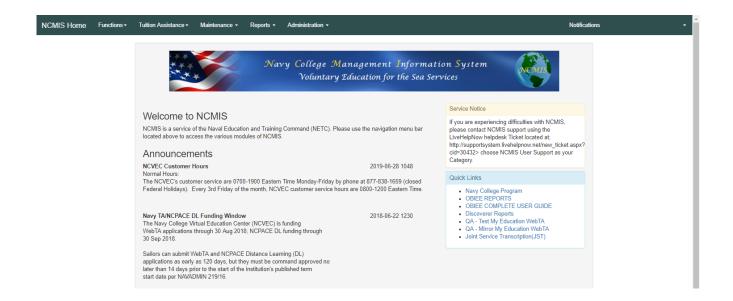

## I. Access to NCMIS

To gain access to the Navy College Management Information System (NCMIS) for the following reasons:

- A new authorizer to fund STA-21 vouchers.
- Reinstate existing user login to fund STA-21 vouchers.

Submit a Help Request Ticket at the Navy College Program website: <a href="https://www.navycollege.navy.mil/">https://www.navycollege.navy.mil/</a>

- Under "Navigation and Search", Click on Assistance Center > Help Request https://supportsystem.livehelpnow.net/new ticket.aspx?cid=30432
- ➤ Choose "NCMIS User Support" as the category to ensure your inquiry is routed to the correct team.
- > A member of the NCMIS Program Office will respond to the inquiry within 3 business days.

NOTE: Logins will expire after 30 days if user does not login to NCMIS.

## II. Create a STA-21 Voucher in NCMIS

## **Tuition Assistance Menu > Authorization Voucher**

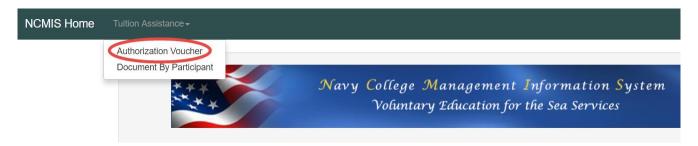

- Enter the Last Name, First Name or the EDI (DOD ID #)
- Click, "Search"
- Select the individual by clicking on their last name.

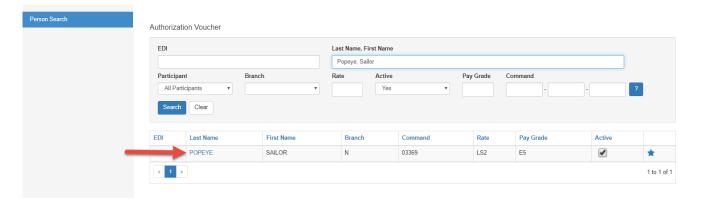

## **Creating a Document:**

Click on "Add Document"

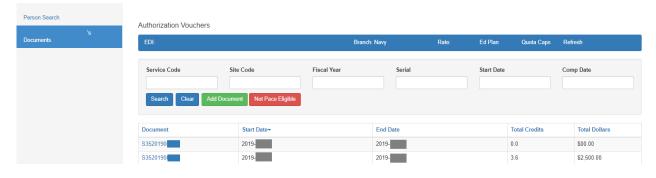

\*Note: If "Add Document" button is not there, you will see the "Not Eligible" button. Clicking on the "Not Eligible" button will provide the reason.

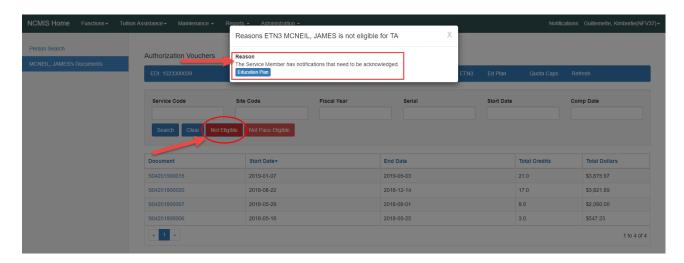

## Once the blank document opens, enter the following fields:

- Site Code
- School
- Start Date
- Comp Date (completion date)
- > Term It is critical to enter the correct term, in the correct order, because funding limits are term specific

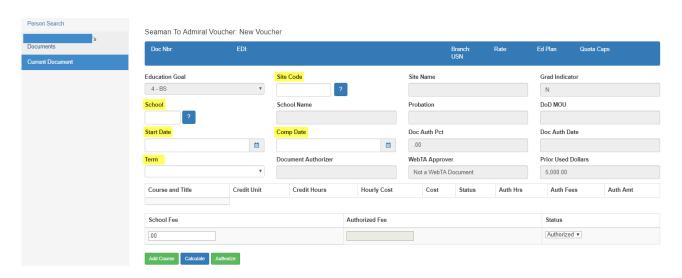

Then Click on "Add Course"

Complete the course specific information (include course fees if applicable) and then click "OK.

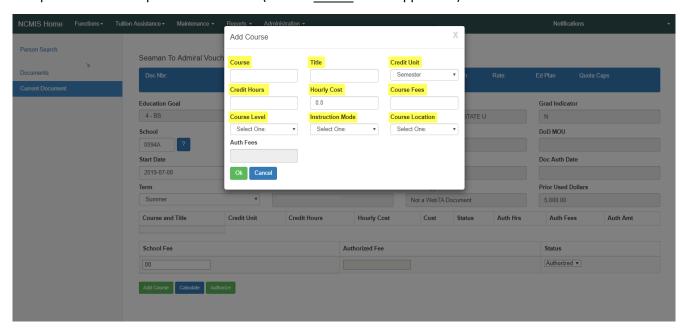

Enter eligible institution fees in the School Fee area box.

Seaman To Admiral Voucher: New Voucher Quota Caps Doc Nbr Branch: USN Rate: Ed Plan Education Goal Site Code Site Name Grad Indicator 4 - BS NROTCU OREGON STATE U 35 Ν School School Name Probation DoD MOU Oregon State University 0094A Doc Auth Pct Doc Auth Date Comp Date Start Date Ħ 2019-07-08 2019-09-27 Document Authorizer WebTA Approver Prior Used Dollars Summer Not a WebTA Document 5,000.00 Course and Title Hourly Cost Credit Unit Credit Hours Cost Auth Hrs Auth Fees Auth Amt Status DEMO200 - DEMONSTRATION Q ? 5.0000 320.00 1,600.00 0 ? School Fee Status Authorized Fee Authorized ▼ 25.00

#### Click "Authorize."

Seaman To Admiral Voucher: New Voucher

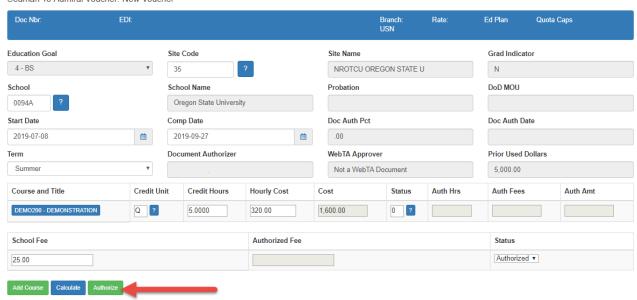

#### Confirm that the term information is correct.

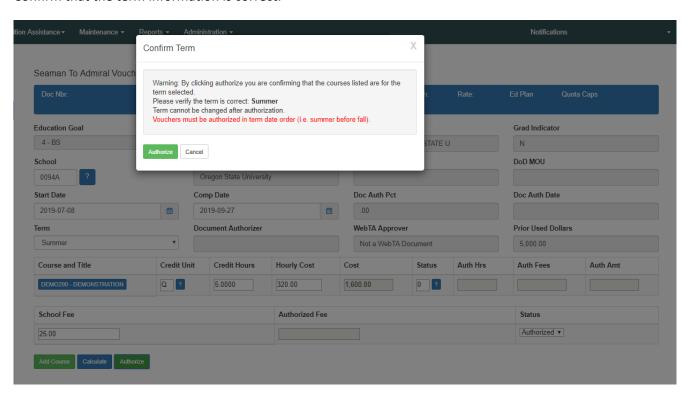

Click on "Print Doc" to view/print the authorization voucher.

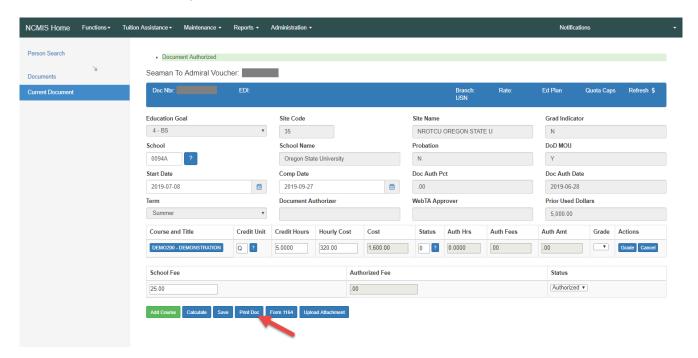

Review the STA-21 Authorization Voucher for accuracy.

Note: Fees will appears under "Misc Cost" (Miscellaneous Cost) on voucher. Fees may be government funded within quota limits.

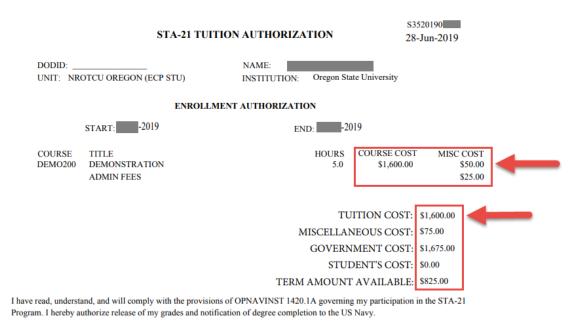

# III. Form 1164 (Reimbursement Request)

Other eligible expenses are submitted for reimbursement approval on the Form 1164.

|                                                     |                     |                                                                                     | * DEDICTHENT OF COTICE                                            | ULIE                     | NT DEDCAM PROSPE                   | OB OFFICE    | a violence to      | INDED              |                |            |
|-----------------------------------------------------|---------------------|-------------------------------------------------------------------------------------|-------------------------------------------------------------------|--------------------------|------------------------------------|--------------|--------------------|--------------------|----------------|------------|
| CLAIM FOR REIMBURSEMENT  1. DEPARTMENT OR ESTABLISH |                     |                                                                                     |                                                                   |                          | N1, BUKEAU, DIVISION               | OR OFFICE    | 2. VOUCHER NUMBER  |                    |                |            |
| FOR EXPENDITURES ON OFFICIAL BUSINESS               |                     |                                                                                     |                                                                   |                          |                                    |              | 3. SCHEDULE NUMBER |                    |                |            |
|                                                     |                     |                                                                                     |                                                                   |                          |                                    |              |                    |                    |                |            |
| 4. a. NAME (I                                       | ast fire            | Read the Privacy Act States<br>t, middle initial)                                   | nent on the back of this I                                        | orm                      | b. EMPLOYEE ID NU                  | MBER         | 5. PAID BY         |                    |                |            |
| С                                                   |                     |                                                                                     |                                                                   |                          |                                    |              |                    |                    |                |            |
| L                                                   |                     |                                                                                     |                                                                   |                          |                                    |              |                    |                    |                |            |
| e. MAILING ADDRESS (Include ZIP Code) M             |                     |                                                                                     | d. OFFICE TEL                                                     |                          |                                    | ONE NUMBER   |                    |                    |                |            |
| A                                                   |                     |                                                                                     |                                                                   |                          |                                    |              | l                  |                    |                |            |
| T                                                   |                     |                                                                                     |                                                                   |                          |                                    |              |                    |                    |                |            |
| 6. EXPEND                                           | TURE                | (If fare or toll claimed in column                                                  | (g) exceeds charge for on                                         | ie pe                    | erson, show in colu                | ımn (h) the  | number of add      | ditional pers      | ons which      | )          |
| DATE                                                | Τ.                  | accompanied the claimant.) Show appropriate code in column (b):                     |                                                                   | _                        |                                    | MILEAGE RATE |                    | AMOUNT C           | LAIMED         |            |
| A - Local Travel D. Funeral Honors Deta             |                     |                                                                                     | <ul> <li>Funeral Honors Detail</li> <li>Specialty Care</li> </ul> |                          | (Enter Whole<br>Numbers Only)      |              | <del></del>        | I                  |                |            |
| C - Other expenses (itemized)                       |                     |                                                                                     |                                                                   | · · ·                    |                                    |              |                    | FARE<br>OR<br>TOLL | ADD<br>PERSONS | TIPS AND   |
|                                                     | (Explain expenditur |                                                                                     |                                                                   | res in specific detail.) |                                    |              | MILEAGE            |                    |                |            |
| (a)                                                 | (b)                 | (c) FROM                                                                            |                                                                   | d) TO                    | )                                  | (e)          | n                  | (g)                | (h)            | (1)        |
|                                                     | 1                   |                                                                                     |                                                                   |                          |                                    |              |                    |                    |                |            |
|                                                     |                     |                                                                                     |                                                                   |                          |                                    |              |                    |                    |                |            |
|                                                     |                     |                                                                                     | _                                                                 |                          |                                    | _            |                    |                    |                |            |
|                                                     | 1                   |                                                                                     |                                                                   |                          |                                    |              |                    |                    |                |            |
|                                                     |                     |                                                                                     |                                                                   |                          |                                    |              |                    |                    |                |            |
|                                                     | -                   |                                                                                     |                                                                   |                          |                                    |              |                    | -                  |                |            |
|                                                     | 1                   |                                                                                     |                                                                   |                          |                                    |              |                    |                    |                |            |
|                                                     |                     |                                                                                     |                                                                   |                          |                                    |              |                    |                    |                |            |
|                                                     | _                   |                                                                                     |                                                                   |                          |                                    |              |                    |                    |                |            |
|                                                     | -                   |                                                                                     |                                                                   |                          |                                    |              |                    |                    |                |            |
|                                                     |                     |                                                                                     |                                                                   |                          |                                    |              |                    |                    |                |            |
|                                                     | 1_                  |                                                                                     |                                                                   |                          |                                    |              |                    |                    | $\perp$        |            |
|                                                     | -                   |                                                                                     |                                                                   |                          |                                    |              |                    |                    |                |            |
|                                                     |                     |                                                                                     |                                                                   | _                        |                                    |              |                    |                    |                |            |
|                                                     | 1                   |                                                                                     |                                                                   |                          |                                    |              |                    |                    |                |            |
| If additional                                       | space               | is required continue on the back.                                                   |                                                                   | ED F                     | ORWARD FROM THE                    |              |                    |                    |                |            |
|                                                     |                     |                                                                                     | _                                                                 | T                        |                                    | $\vdash$     |                    | -                  | $\vdash$       |            |
| 7. AMOUN                                            | T CLA               | AIMED (Total of columns (f), (g) ar                                                 | nd (i).) 🗪 \$                                                     |                          | TOTALS                             |              |                    |                    |                |            |
|                                                     |                     | ved. Long distance telephone calls, if s                                            |                                                                   | 1                        | 10. I certify that this o          |              |                    |                    | nowledge a     | and belief |
| included, the                                       | е аррго             | terest of the Government. (Note: If lon<br>oving official must have been authorized | in writing, by the head                                           | ı                        | and that payment                   |              |                    |                    |                |            |
| or the depar                                        | iment (             | or agency to so certify (31 U.S.C. 680a)                                            | ·J                                                                |                          |                                    | Sig          | n Original On      | uy                 |                |            |
|                                                     |                     | Sign Original Only                                                                  |                                                                   |                          | LAIMANT                            |              |                    |                    | DATE           |            |
|                                                     |                     | Gigit Original Only                                                                 | DATE                                                              | 8                        | IIGN HERE                          | CASS         | PAYMENT REC        | FIPT               |                |            |
| APPROVING                                           |                     |                                                                                     |                                                                   | _                        | a. PAYEE (Signature)               | CKS          | - ATTENIA          |                    | b. DATE RE     | CEIVED     |
| OFFICIAL<br>SIGN HERE                               | <u> </u>            |                                                                                     |                                                                   | ┚                        |                                    |              |                    | L                  |                |            |
|                                                     | s certifi           | ed correct and proper for payment.                                                  |                                                                   | 1                        |                                    |              |                    |                    | . AMOUNT       |            |
| CERTIFYING                                          |                     | Sign Original Only                                                                  | DATE                                                              | Ŀ                        |                                    |              |                    |                    |                |            |
| OFFICER<br>SIGN HERE                                | •                   |                                                                                     |                                                                   | ľ                        | 2. PAYMENT MADE<br>BY CHECK NUMBER | t            |                    |                    |                |            |
| ACCOUNTI                                            | NG CL               | ASSIFICATION                                                                        |                                                                   |                          |                                    |              |                    |                    |                |            |
|                                                     |                     |                                                                                     |                                                                   |                          |                                    |              |                    |                    |                |            |
|                                                     |                     |                                                                                     |                                                                   |                          |                                    |              |                    |                    |                |            |
|                                                     |                     |                                                                                     |                                                                   |                          |                                    | 0.00         | TIONAL EC          | DM 446             | L (DE)         | 44/0047    |
|                                                     |                     |                                                                                     |                                                                   |                          |                                    | OP.          | TIONAL FO          | JKM 1164           | + (KEV.        | 11/2017)   |

# IV. Amending Authorized Vouchers

Tuition Assistance > Authorization Voucher

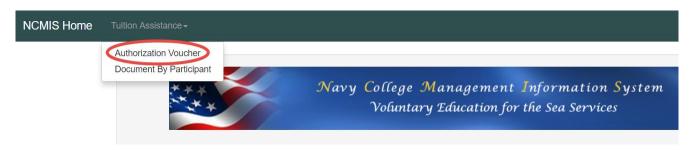

## To amend an existing authorization voucher:

- > Search for the service member using the search fields
- > Open the correct document by clicking on the "Document" number.
- Make necessary changes by clicking on the field or course title.
  - <u>Limited</u> changes (highlighted) to authorized vouchers are permitted until invoice or grade is posted.
  - \*Terms cannot be changed after the document has been authorized.

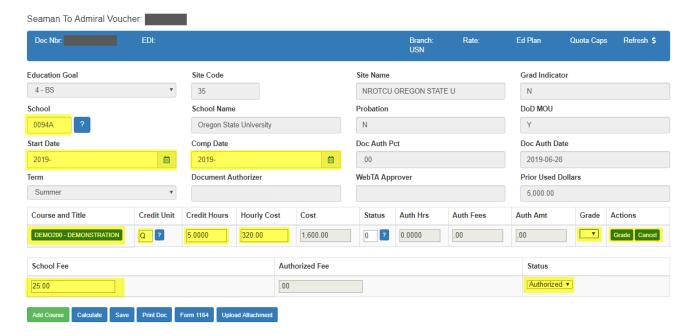

- Click "Save."
  - When making changes, it is occasionally necessary to click the "Calculate" button and then "Save" to ensure the funding limits are allocated correctly.
- Ensure your changes save correctly by clicking on "Print Doc" to review the updated voucher.

## V. Grades

Tuition Assistance > Authorization Voucher

Add grades to the authorization voucher upon completion of each term. The designated STA-21 NCMIS user (Supply Clerk, Tech, Officer or STA-21 Academic Advisor) can enter grades.

**Note:** Supply Clerks can add grades; however, changing grades **must be handled** by the TA Accounting office.

- To modify a grade that has already been entered, submit a Help Request Ticket at the Navy College Program website. <a href="https://www.navycollege.navy.mil/">https://www.navycollege.navy.mil/</a> > Assistance Center > Help Request
- <a href="https://supportsystem.livehelpnow.net/new\_ticket.aspx?cid=30432">https://supportsystem.livehelpnow.net/new\_ticket.aspx?cid=30432</a>
- Choose "TA/NCPACE Grades and Billing" as the category to ensure your inquiry is routed to the correct team.

#### To Add Grades:

- Search for the service member using the search fields
- > Open the correct document by clicking on the "Document" number.
- > Select the appropriate grade from the drop down list
- Click "Grade"

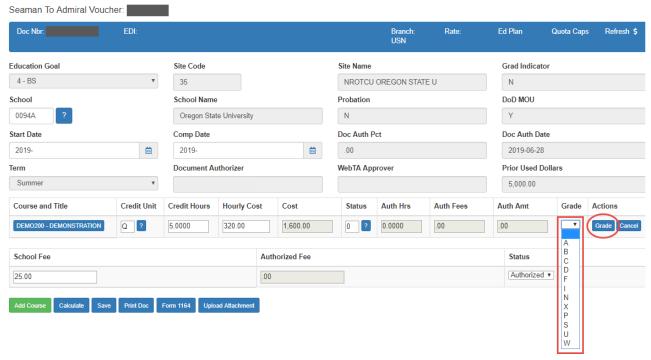

Verify course grade saved

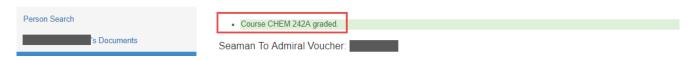

# VII. Important Reminders

## STA-21 funding limits:

- Fiscal Year \$10,000.00
- Semester limits for schools that operate on semester terms:

Fall – \$4,000.00 Spring – \$4,000.00 Summer - \$2,000.00

• Quarter limits for schools that operate on quarter terms:

\$2500 per quarter for 4 quarters

• The remaining amount from a previously funded term can be rolled over to the next term within a fiscal year. If the previous term was not funded by STA-21, funding cannot roll over. IE: If a student starts the STA-21 program in Summer, they are not entitled to the prior Spring term funding.

## Fees:

- Tuition and Fees together cannot exceed the above limits.
- Course fees and school fees are authorized; however, enter them in different areas of the voucher.
   Course fees are entered with the course information and school fees are entered separately in the "school fee" section.

## Enter Vouchers in Term Order:

• Enter vouchers in order of term. For example, enter Fall 2018 before Spring 2019. If vouchers are entered out of order, the participants funding limits will not calculate correctly.

## **NCMIS Access**

- To gain access to NCMIS, submit a Help Request Ticket at the Navy College Program website. <a href="https://www.navycollege.navy.mil/">https://www.navycollege.navy.mil/</a> > Assistance Center > Help Request
  - <a href="https://supportsystem.livehelpnow.net/new\_ticket.aspx?cid=30432">https://supportsystem.livehelpnow.net/new\_ticket.aspx?cid=30432</a>
  - Choose "NCMIS User Support" as the category to ensure your inquiry is routed to the correct team.

NOTE: Logins will expire after 30 days if user does not login to NCMIS.